Nuttp://farbe.li.tu-berlin.de/DGV0/DGV0L0NA.TXT /.PS; nur Vektorgrafik VG; Start-Ausgabe -6 -8 N: Keine 3D-Linearisierung (OL) in Datei (F) oder PS-Startup (S), Seite 1/1

**ter:** *N*

C

-6

*A***1**

**Parameter:** *N*

*A***1**

*M***<sup>m</sup>**

**Parameter:** *N*

*A***1**

*M***<sup>m</sup>**

**Parameter:** *N*

*A***1**

**−100**

**100** *B***1**

**P35**

**100** *B***1**

**P30**

*max min*

 $B_{\rm m}$ 

*Y***m**

**−100**

**100** *B***1**

**P25**

 $B_{\rm m}$ 

 $\overline{O}$ 

*Y***m**

**−100**

L

*max min*

 $B_{\rm m}$ 

*Y***m**

**100** *B***1**

**P40**

*max*

*min*

 $B_m$ 

*Y***m**

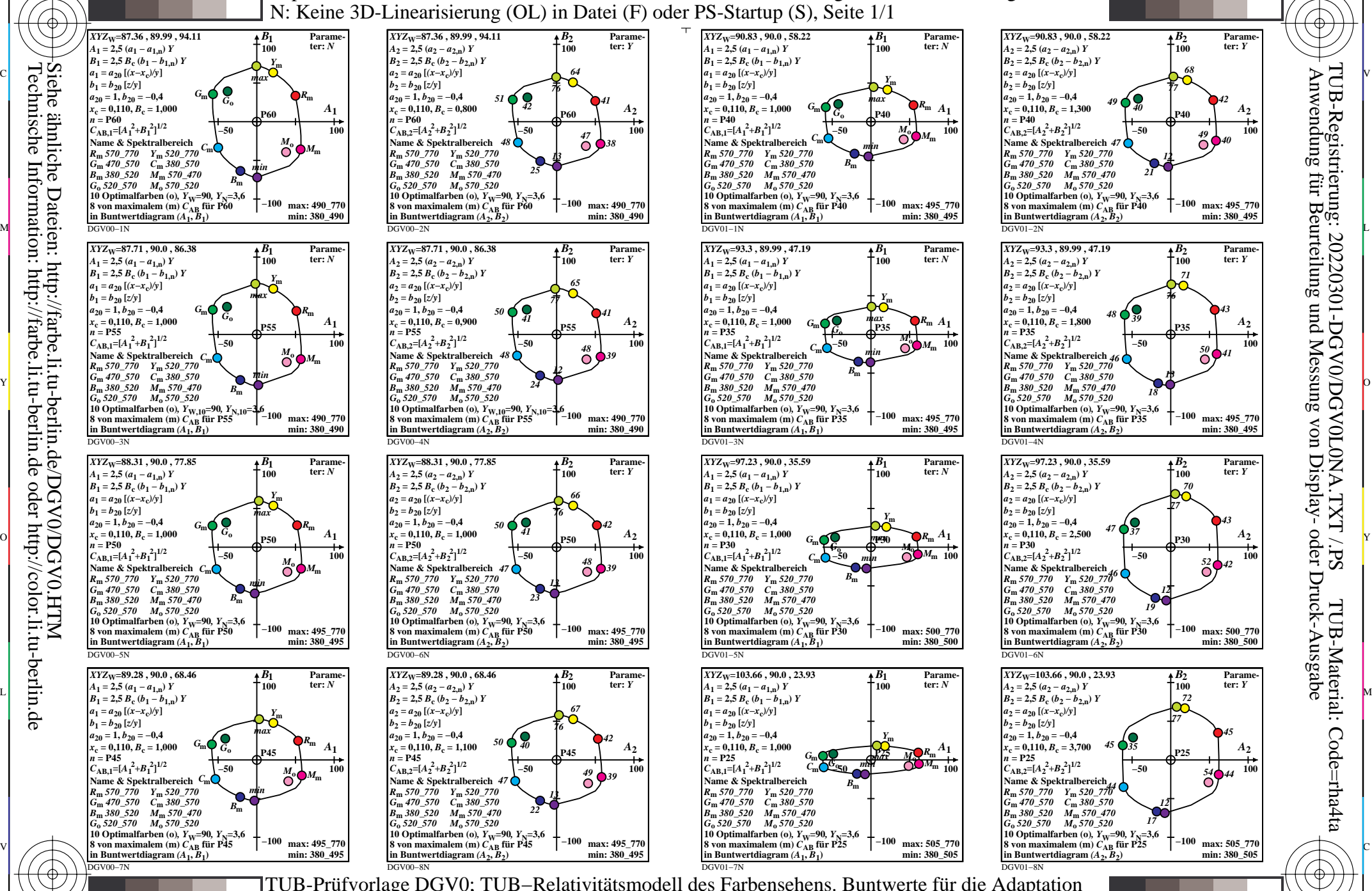

C

-8

-8

M

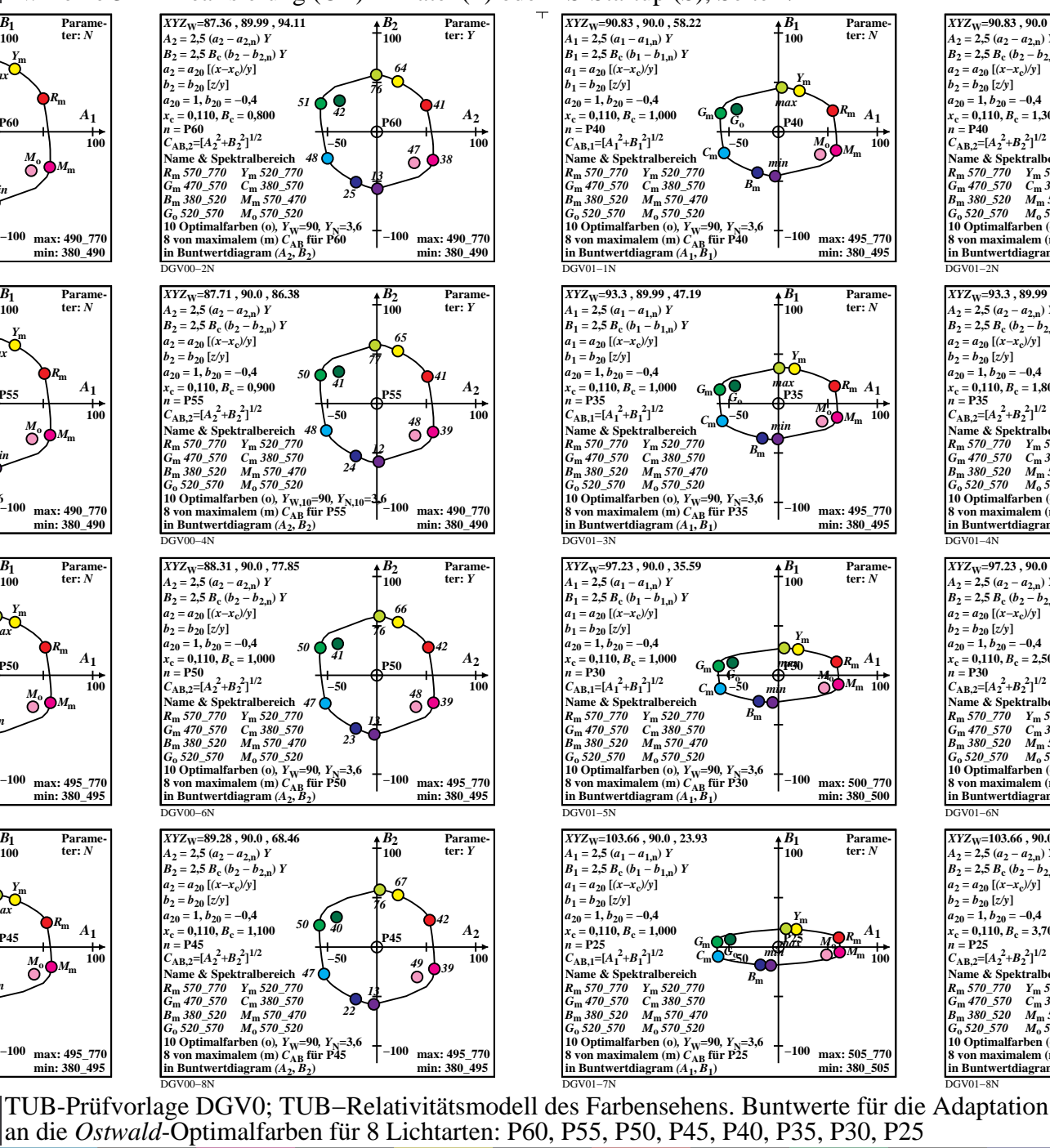

Y

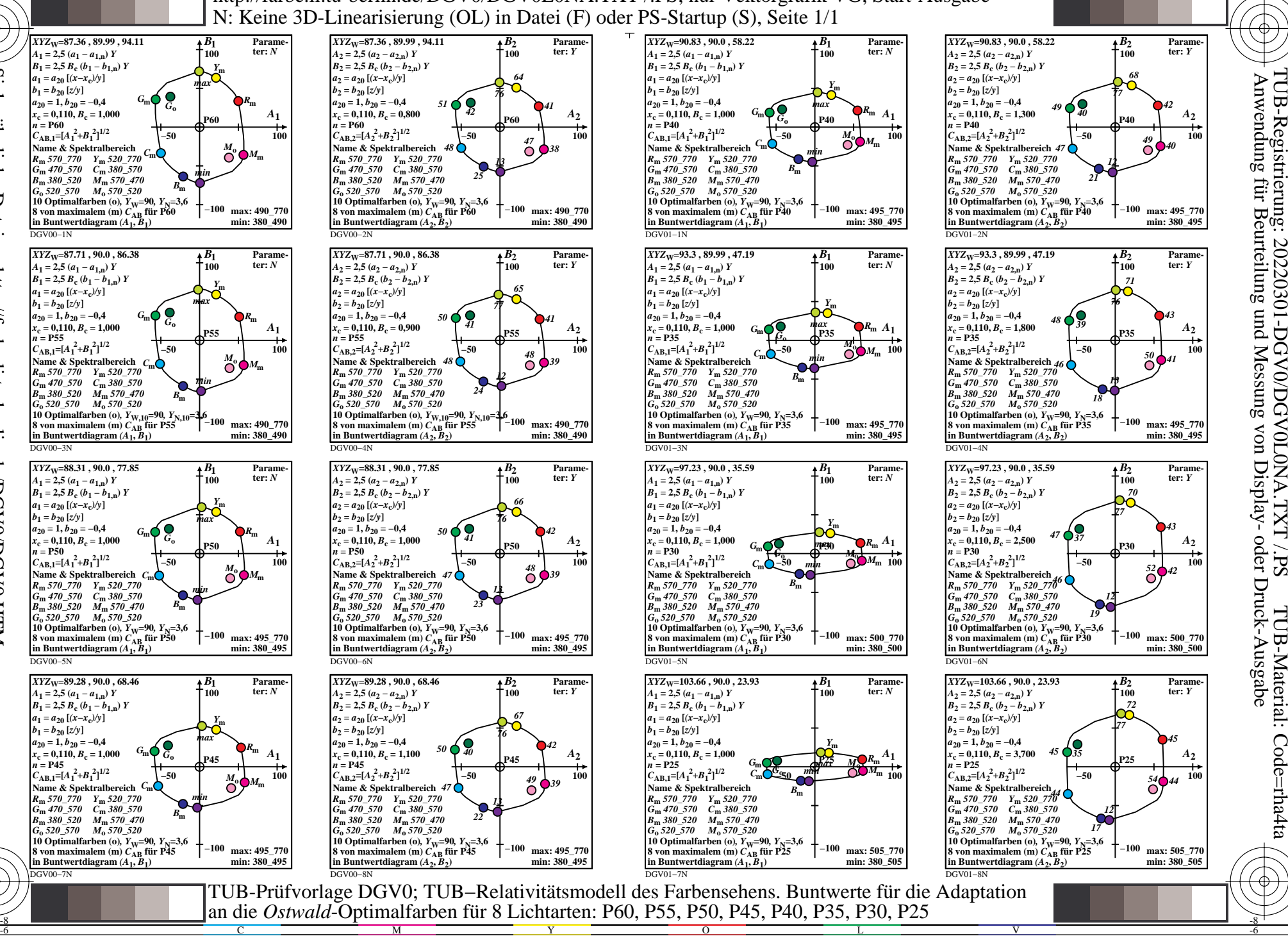